## **Example of two SOMObject instances**

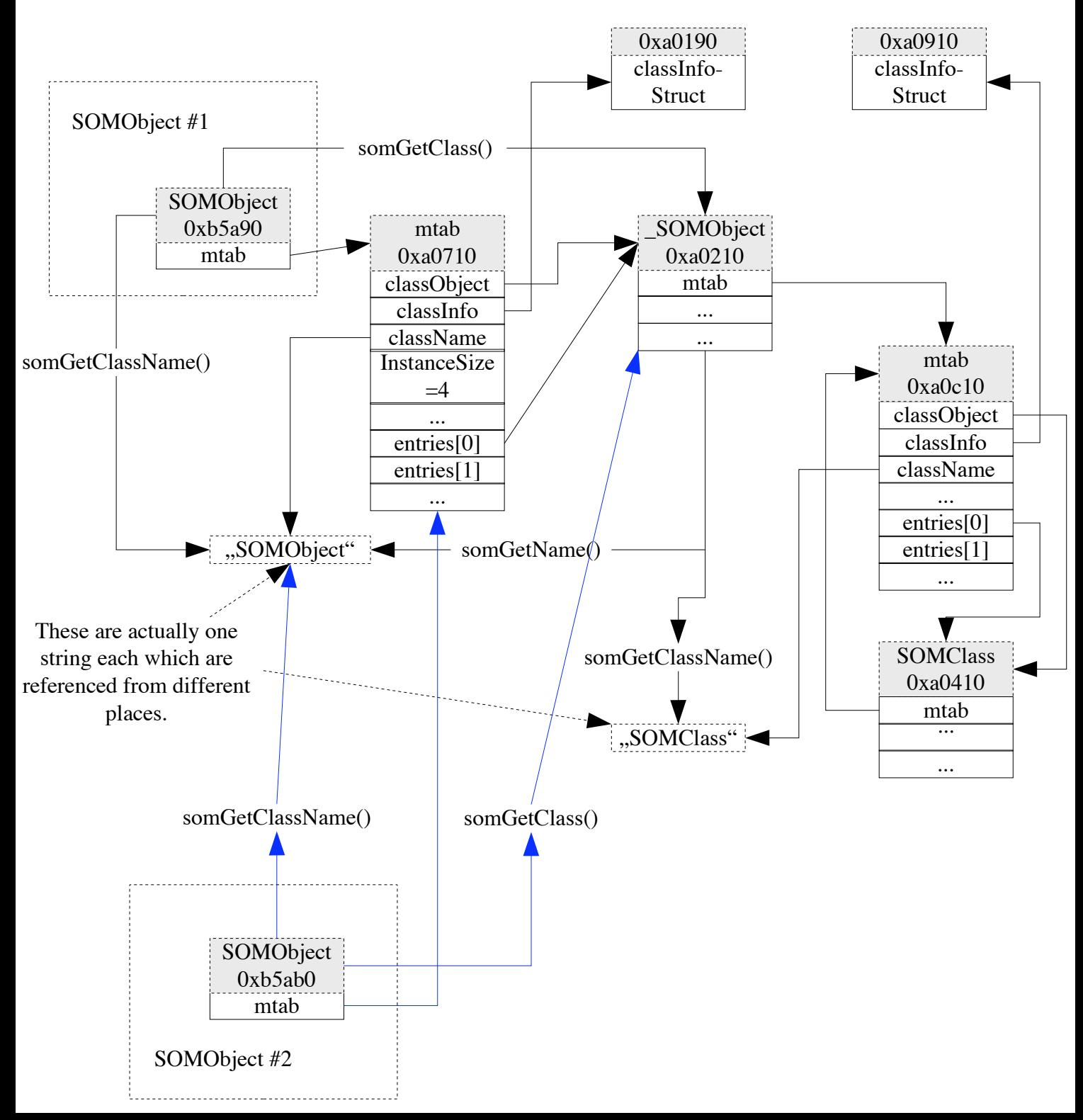